## DataRef Tool for X-Plane 11

The DataRef Tool is used to examine and manipulate the DataRef variables and commands while running X-Plane 11. This is especially useful when debugging the Arduino code you are using in your flight sim controllers and interfaces.

Find it at: <https://github.com/leecbaker/datareftool/releases>

The file to download is: DataRefTool\_2019\_12\_04.zip (or newer)

How to use it: <https://www.youtube.com/watch?v=bAyGbDWhlaw>

Below shows where to put the folder after unzipping the files.

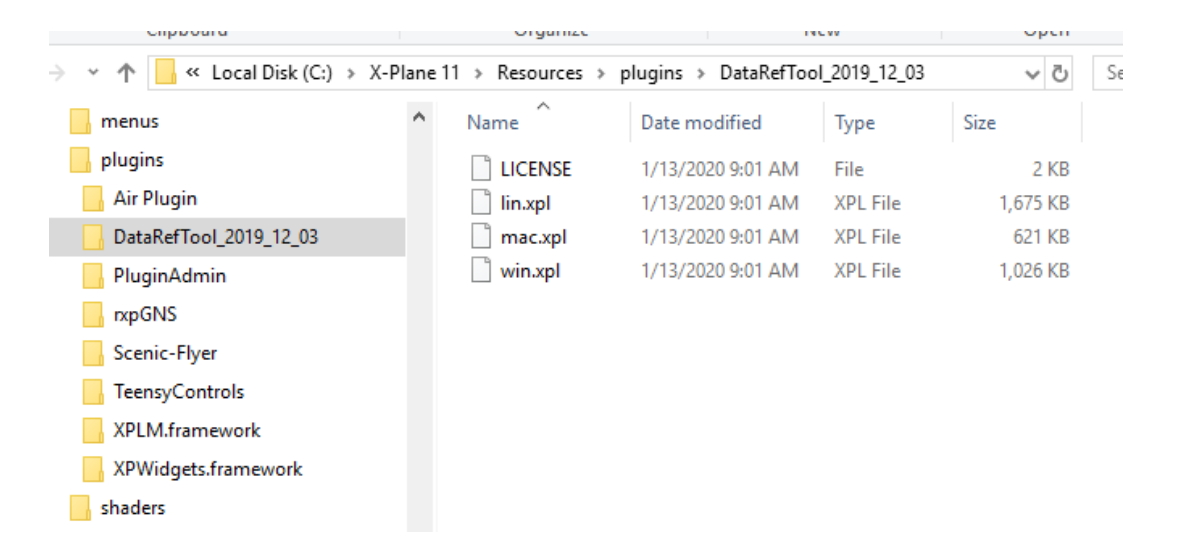

Then, in X-Plane, find the tool under Plugins  $\rightarrow$  DataRefTool

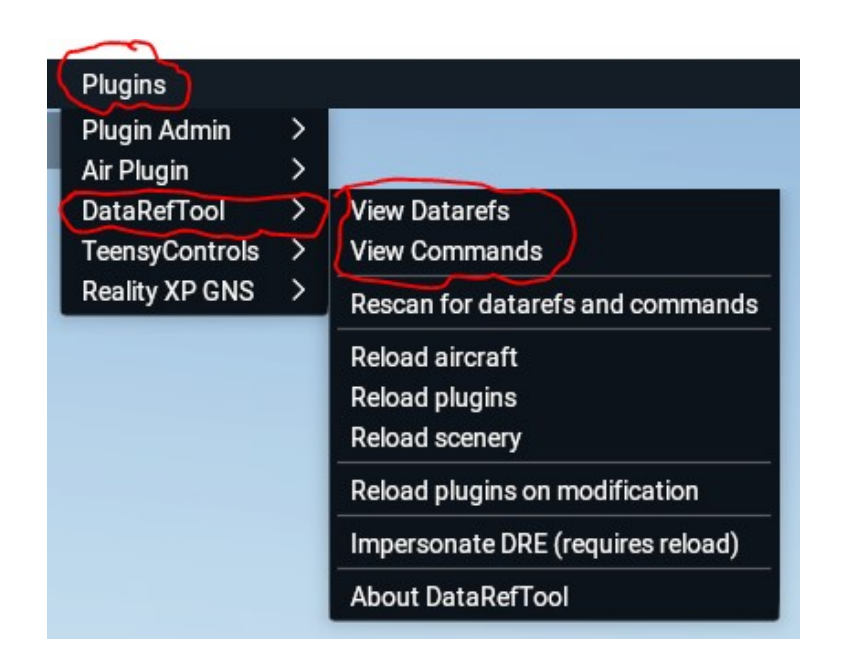